Subject: Re: UDP Server/Client with Winsock Posted by [lovmy](https://www.ultimatepp.org/forums/index.php?t=usrinfo&id=33706) on Thu, 17 May 2018 06:47:17 GMT [View Forum Message](https://www.ultimatepp.org/forums/index.php?t=rview&th=10352&goto=49847#msg_49847) <> [Reply to Message](https://www.ultimatepp.org/forums/index.php?t=post&reply_to=49847)

Hello

I'm just trying to make a server client in UDP using Winsock (so under Windows). I use the Windows version of TheIDE. Here is the source code, it's just the beginning.

I had already tested TCP socket under Freebsd, and did not have the problem of linking.

I did some tests with Android, it works well.

Thank you for your help.

File Attachments 1) [socketUDP.zip,](https://www.ultimatepp.org/forums/index.php?t=getfile&id=5575) downloaded 242 times

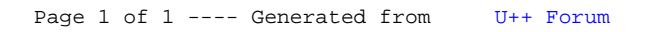